## MiTAC PB5500C-256K, Rev 1E (AT&T OEM) Board

Connectors and jumper-settings. These are based on what's witten on the PCB itself, as I don't have the manual. Stars indicate selection on my board, which I assume may be default settings for a 60MHz Pentium.

## Connectors:

Bus:

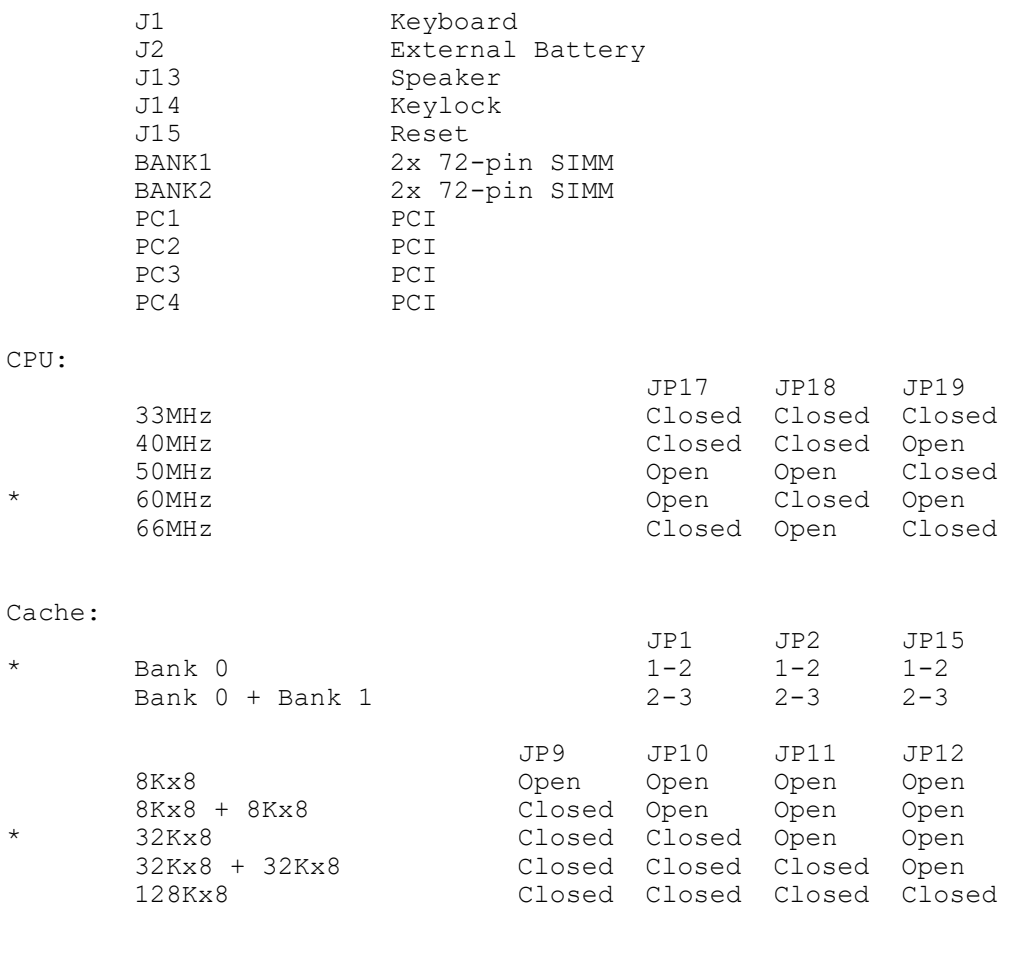

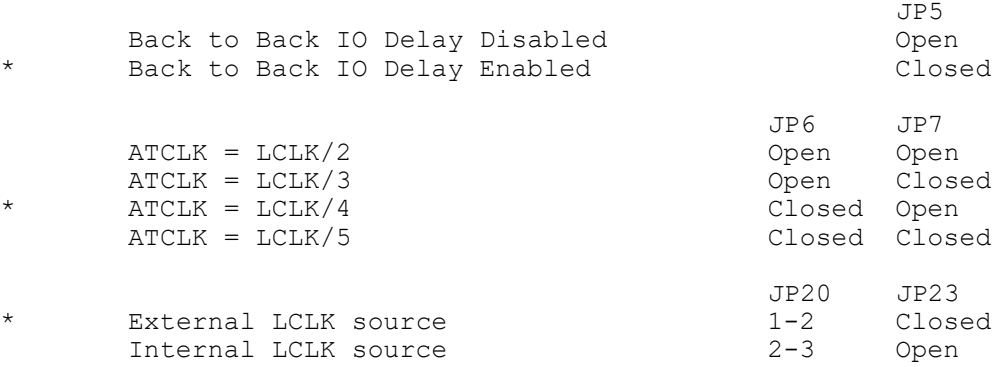

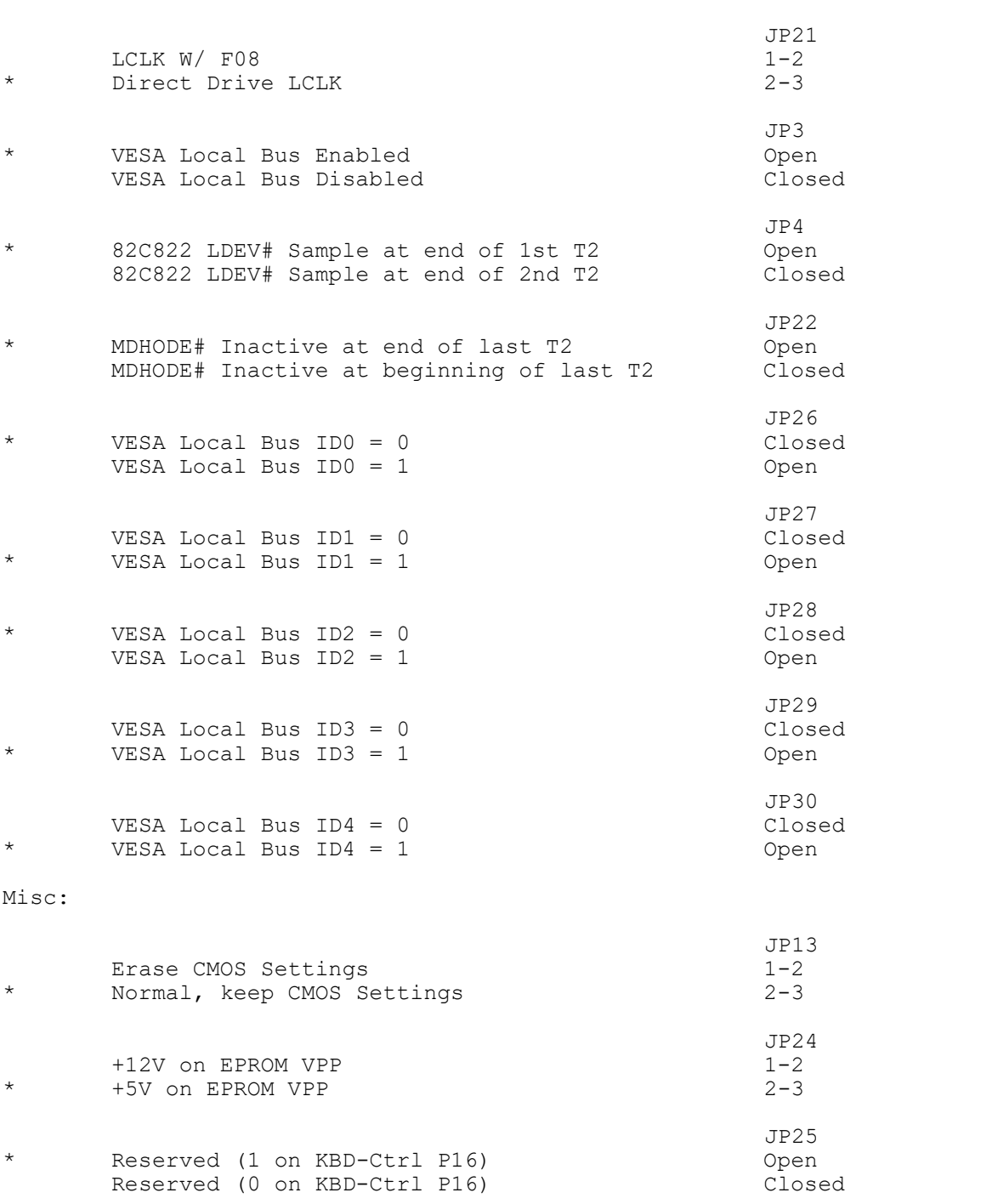